## SAP ABAP table TMETASTARFIG P02 {HR Forms: Read Data for Payroll Figures}

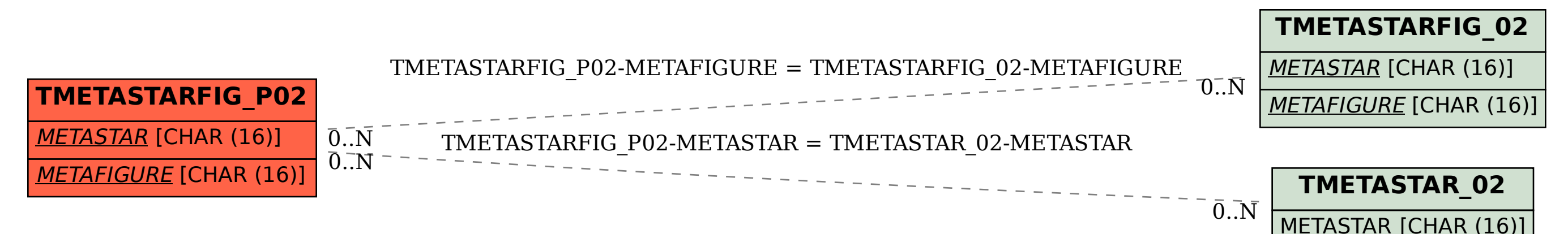